### **Extract Formulas**

=SPLIT(lower(A3),"qwertyuiopasdfghjklzxcvbnm`-=[]\;',./!@#\$%^&\*()")

Split the lower case version of this value

2

Spreadsheet Class

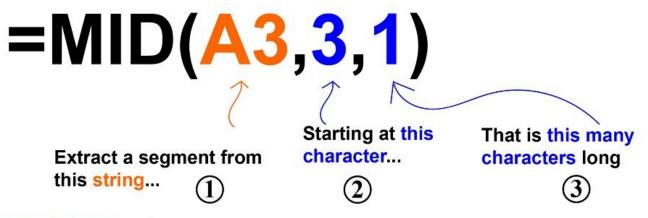

Spreadsheet Class

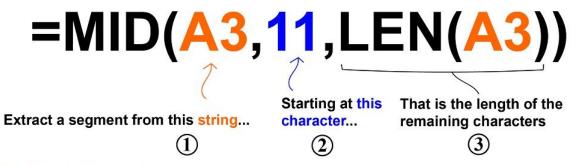

Spreadsheet Class

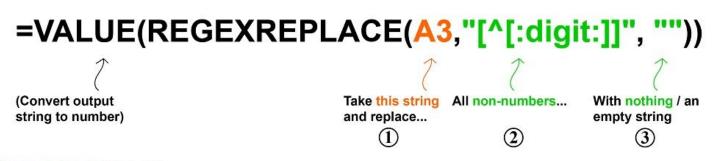

Spreadsheet Class

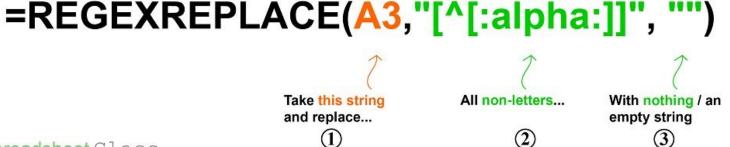

Spreadsheet Class

## =REGEXREPLACE(A3,"[[:punct:]]", "")

Spreadsheet Class

## =REGEXEXTRACT(A3,"([[:print:]]+)Suffix")

Take this string and extract...

(1)

(Characters and spaces that appear before.....

(2)

(3)

Spreadsheet Class

## =LEFT(A3, SEARCH("Suffix",A3)-1)

To extract from the left side of this string

Spreadsheet Class

3

Find the position of this suffix...

2

In this string, and use this as the number of characters...

1

## =REGEXEXTRACT(A3,"[^[:space:]]+")

Take this string and extract...

The 1st string of non-spaces/characters (i.e. First Name)

Spreadsheet Class

# =LEFT(A3,FIND(" ",A3)-1)

Extract a string characters from this string that are to the left of...

1

Spreadsheet Class

The position where a space is found (i.e.Extract first name)

2

## =REGEXEXTRACT(A3,"[^[:space:]]")

Take this string and extract...

1

Non-spaces/Characters (Returns only 1 character since there is no plus sign)

2

Spreadsheet Class

# =INDEX(SPLIT(A3, ""),1) Split this string by The first cell/string that was

spaces, and extract...

Spreadsheet Class

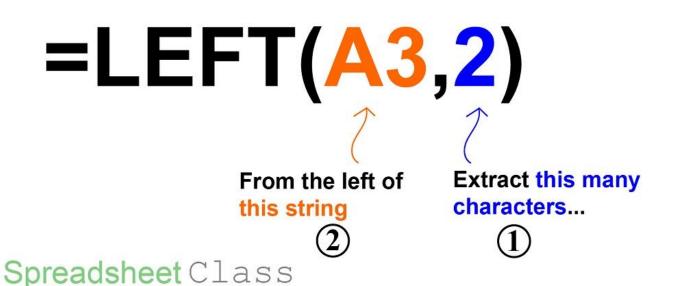

Spreadsheet Class

found within the SPLIT output

## **Extraction Formulas**

Main Formulas: (See Below for all extra formulas found in the article)

#### **Extract numbers into separate columns**

- =SPLIT(lower(A3),"qwertyuiopasdfghjklzxcvbnm`-=[]\;',./!@#\$%^&\*()")
- =SPLIT(A3,"qwertyuiopasdfghjklzxcvbnmQWERTYUIOPASDFGHJKLZXCVBNM`-=[]\;',../!@#\$%^&\*()")

#### **Extract text into separate columns**

• =SPLIT(A3,"1234567890`-=[]\;',./!@#\$%^&\*()")

#### **Extract N characters starting at the Nth Character**

• =MID(A3,3,1)

#### **Extract remaining characters starting at Nth character**

• =MID(A3,11,LEN(A3))

#### Extract numbers from a string

- =VALUE(REGEXREPLACE(A3,"[^[:digit:]]", ""))
- =VALUE(REGEXREPLACE(A3,"[^0-9]", ""))
- =VALUE(REGEXREPLACE(A3,"\D", ""))

#### Extract text from a string

- =REGEXREPLACE(A3,"[^[:alpha:]]", "")
- =REGEXREPLACE(A3,"[^a-zA-Z]", "")

#### Remove punctuation

=REGEXREPLACE(A3,"[[:punct:]]", "")

#### Extract characters before a suffix

- =REGEXEXTRACT(A3,"([[:print:]]+)Code")
- =LEFT(A3, SEARCH("Code",A3)-1)

#### Extract first word / name

- =REGEXEXTRACT(A3,"[^[:space:]]+")
- =REGEXEXTRACT(A3,"\S+")
- =REGEXEXTRACT(A3,"[[:graph:]]+")

•

• =LEFT(A3,FIND(" ",A3)-1)

#### **Extract first character**

- =REGEXEXTRACT(A3,"[^[:space:]]")
- =REGEXEXTRACT(A3,"[[:graph:]]")
- =REGEXEXTRACT(A3,"\S")

#### **Extract last name**

• =RIGHT(A3,LEN(A3)-FIND("\*",SUBSTITUTE(A3," ","\*",LEN(A3)-LEN(SUBSTITUTE(A3," ","")))))

#### **Extract Nth word**

• =INDEX(SPLIT(A3, " "),1)

#### **Extract N Characters from the left / right**

• =LEFT(A3,2)

#### **Extra Formulas:**

#### **Extract numbers into separate columns**

=SPLIT(A3,"qwertyuiopasdfghjklzxcvbnmQWERTYUIOPASDFGHJKLZXCVBNM`-=[]\;',./!@#\$%^&\*()")

#### **Extract N characters starting at the Nth Character**

- =MID((REGEXREPLACE(A3,"[^[:digit:]]", "")),3,1) Extracts N numbers starting at the Nth number
- =MID((REGEXREPLACE(A3,"[^0-9]", "")),3,1) Extracts N numbers starting at the Nth number
- =MID((REGEXREPLACE(A3,"\D", "")),3,1) Extracts N numbers starting at the Nth number
- =MID((REGEXREPLACE(A3,"[[:digit:]]", "")),3,1) Extracts N non-numbers starting at the Nth non-number
- =MID((REGEXREPLACE(A3,"[0-9]", "")),3,1) Extracts N non-numbers starting at the Nth non-number
- =MID((REGEXREPLACE(A3,"\d", "")),3,1) Extracts N non-numbers starting at the Nth non-number
- =MID((REGEXREPLACE(A3,"[^[:alpha:]]", "")),3,1) Extracts N letters starting at the Nth letter
- =MID((REGEXREPLACE(A3,"[^a-zA-Z]", "")),3,1) Extracts N letters starting at the Nth letter
- =MID((REGEXREPLACE(A3,"[[:alpha:]]", "")),3,1) Extracts N non-letters starting at the Nth non-letter
- =MID((REGEXREPLACE(A3,"[a-zA-Z]", "")),3,1) Extracts N non-letters starting at the Nth non-letter
- =MID((REGEXREPLACE(A3,"[[:alnum:]]", "")),3,1) Extracts N punctuation characters starting at the Nth punctuation character (includes spaces)
- =MID((REGEXREPLACE(A3,"[a-zA-Z0-9]", "")),3,1) Extracts N punctuation characters starting at the Nth punctuation character (includes spaces)
- =MID((REGEXREPLACE(A3,"[^[:punct:]]", "")),3,1) Extracts N punctuation characters starting at the Nth punctuation character (spaces not included)
- =MID((REGEXREPLACE(A3,"[[:word:]]", "")),3,1) Extracts N punctuation characters starting at the Nth punctuation character (spaces included but not underscores)
- =MID((REGEXREPLACE(A3,"\w", "")),3,1) Extracts N punctuation characters starting at the Nth punctuation character (spaces included but not underscores)
- =MID((REGEXREPLACE(A3,"[[:punct:]]", "")),3,1) Extracts N non-punctuation characters starting at the Nth non-punctuation character (includes spaces)
- =MID((REGEXREPLACE(A3,"[^[:alnum:]]", "")),3,1) Extracts N non-punctuation characters starting at the Nth non-punctuation character (spaces not included)
- =MID((REGEXREPLACE(A3,"[^a-zA-Z0-9]", "")),3,1) Extracts N non-punctuation characters starting at the Nth non-punctuation character (spaces not included)
- =MID((REGEXREPLACE(A3,"[^[:word:]]", "")),3,1) Extracts N non-punctuation characters starting at the Nth non-punctuation character (spaces/hyphens not included but underscores are)
- =MID((REGEXREPLACE(A3,"\W", "")),3,1) (spaces/hyphens not included but underscores are)

```
=REGEXEXTRACT (A3, "(\d+\.?\d+)") - Extracts numbers with decimal
=REGEXREPLACE(A3,"[[:digit:]]", "") - Extracts non-numbers
=REGEXREPLACE(A3,"[0-9]", "") - Extracts non-numbers
=REGEXREPLACE(A3,"\d", "") - Extracts non-numbers
=REGEXREPLACE(A3,"[[:alpha:]]", "") - Extracts non-text characters
=REGEXREPLACE(A3,"[a-zA-Z]", "") - Extracts non-text characters
=REGEXREPLACE(A3,"[^[:alnum:]]", "") - Removes punctuation (and spaces)
=REGEXREPLACE(A3,"[^a-zA-Z0-9]", "") - Removes punctuation (and spaces)
=REGEXREPLACE(A3,"[^[:word:]]", "") - Removes punctuation (and spaces, but not underscores)
=REGEXREPLACE(A3,"\W", "") - Removes punctuation (and spaces, but not underscores)
=REGEXREPLACE(A3,"[[:alnum:]]", "") - Extracts punctuation (spaces included)
=REGEXREPLACE(A3,"[a-zA-Z0-9]", "") - Extracts punctuation (spaces included)
=REGEXREPLACE(A3,"[^[:punct:]]", "") - Extracts punctuation (spaces not included)
=REGEXREPLACE(A3,"[[:word:]]", "") - Extracts punctuation (spaces included but not underscores)
=REGEXREPLACE(A3,"\w", "") - Extracts punctuation (spaces included but not underscores)
=REGEXEXTRACT(A3,"([[:graph:]]+)Code") - Extracts characters before a suffix (spaces not included)
=REGEXEXTRACT(A3,"[[:digit:]]+") - Extracts first number string
=REGEXEXTRACT(A3,"[0-9]+") - Extracts first number string
=REGEXEXTRACT(A3,"\d+") - Extracts first number string
=REGEXEXTRACT(A3,"[^[:digit:]]+") - Extracts first non-number string
=REGEXEXTRACT(A3,"[^0-9]+") - Extracts first non-number string
=REGEXEXTRACT(A3,"\D+") - Extracts first non-number string
=REGEXEXTRACT(A3,"[[:alpha:]]+") - Extracts first text string
=REGEXEXTRACT(A3,"[a-zA-Z]+") - Extracts first text string
=REGEXEXTRACT(A3,"[^[:alpha:]]+") - Extracts first non-text string
```

- =REGEXEXTRACT(A3,"[^a-zA-Z]+") Extracts first non-text string
- =REGEXEXTRACT(A3,"[[:alnum:]]+") Extracts first non-punctuation string (spaces not included)
- =REGEXEXTRACT(A3,"[a-zA-Z0-9]+") Extracts first non-punctuation string (spaces not included)
- =REGEXEXTRACT(A3,"[^[:punct:]]+") Extracts first non-punctuation string (spaces included)
- =REGEXEXTRACT(A3,"[[:word:]]+") Extracts first non-punctuation string (spaces/hyphens not included but underscores are)
- =REGEXEXTRACT(A3,"\w+") Extracts first non-punctuation string (spaces/hyphens not included but underscores are)
- =REGEXEXTRACT(A3,"[^[:alnum:]]+") Extracts first punctuation string (spaces included)
- =REGEXEXTRACT(A3,"[^a-zA-Z0-9]+") Extracts first punctuation string (spaces included)
- =REGEXEXTRACT(A3,"[[:punct:]]+")- Extracts first punctuation string (spaces not included)
- =REGEXEXTRACT(A3,"[^[:word:]]")- Extracts first punctuation string (underscores not included)
- =REGEXEXTRACT(A3,"\W+")- Extracts first punctuation string (underscores not included)
- =REGEXEXTRACT(A3,"[[:print:]]") Extracts fist character (spaces included)
- =RIGHT(A3,2) Extracts N characters to the right of a string
- =LEFT(REGEXREPLACE(A3,"\D+", ""),2)) Extracts N numbers to the left of a string
- =RIGHT(REGEXREPLACE(A3,"\D+", ""),2)) Extracts N numbers to the right of a string
- =LEFT(REGEXREPLACE(A3,"\d+", ""),2)) Extracts N letters to the left of a string
- =RIGHT(REGEXREPLACE(A3,"\d+", ""),2)) Extracts N letters to the right of a string